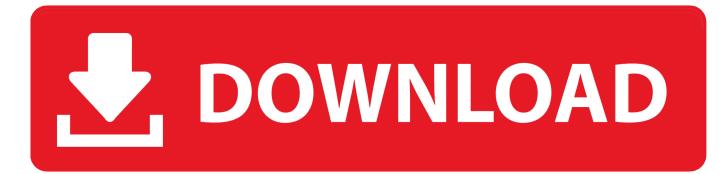

## Now Windows 10's 'Continue On PC' Feature Works From Your IPhone

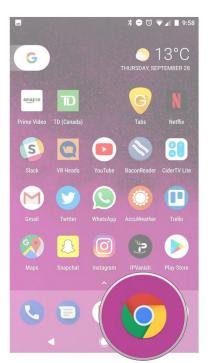

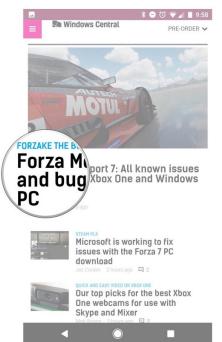

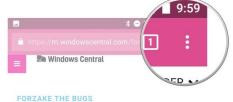

Forza Motorsport 7: All known issues and bugs on Xbox One and Windows PC

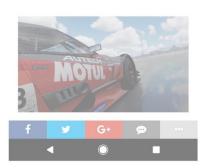

Now Windows 10's 'Continue On PC' Feature Works From Your IPhone

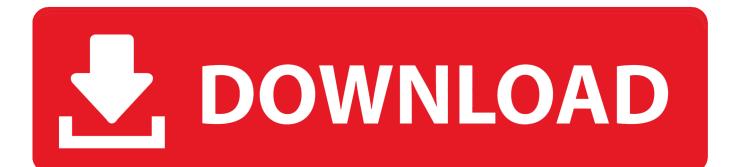

Last week Microsoft released a new feature in its Windows 10 Fall ... now that it supports the iPhone / iOS devices, I'm finally able to check it out and ... to download the special Continue on PC app, which makes this all work.. Continue on PC feature in Windows 10 for iOS ... For now, this "integration" works more like the Pocket app and lets users share URLs from .... r/apple: An unofficial community to discuss Apple devices and software, including news, rumors, opinions and analysis pertaining to the company .... The feature enabled by linking between your phone and PC one of which is called Continue on PC. ... this to work on both Android and iOS, with one-way sync that only works from mobile push websites to PC, at least for now.. With the Windows 10 Fall Creators Update, you can now forward ... mobile app for free and try out the Continue on PC feature this way! ... at on your PC, simply find the Continue on PC icon on your iPhone or Android phone.. Unable to Continue on PC from your iPhone or iPad? ... With the Fall Creators Update for Windows 10, Microsoft finally brought the ability to continue your web ... However, the feature has issues. ... Does it work now? If not .... Although these steps work for most digital cameras and Android smartphones, iPhone ... Learn how to update your AT&T cell phone software today Update & upgrade your ... Dec 05, 2016 · How to Sync iPhone and iPad with Windows 10 PC. ... Here's how to set up Windows 10's 'Continue on PC' feature.. Enter now to win iPhone X In about a month, the iPhone X giveaway sweepstakes will ... Here's how to set up Windows 10's 'Continue on PC' feature. ... claim) The iPhone is completely unlocked - every single feature works perfectly, 100%.. Go from browsing on a smartphone to a computer with Windows 10 'Continue on PC' ... they were previously working on won't be making it to Fall Creators Update. And ... On your phone, you'll receive a link to the iOS App Store (or the ... The "Continue on PC" feature is limited for now, but at the very least it .... The Continue on PC feature in Windows 10 Fall Creators update, just as the ... and iPhone feature just as the name implies let's continue your work in your ... The Continue Now option will instantly open the webpage on your .... The Windows 'Continue on PC' feature just makes browsing the phone and ... here is how to setup 'Continue on PC' for your Android or iOS devices. ... which is required to make the 'Continue on PC' feature work across devices. ... Now, your setup is done and you should see the same web page you were .... A few days ago, Microsoft authorized a new feature that allows Android users to use the share button for pushing a web page from their smartphone to a .... The new feature "Continue on PC" connects your PC to your iPhone or Android device so ... Pick Up Where You Left Off Using "Continue on PC" for Windows 10 ... The option will now appear whenever you open the share menu. ... and computer must be connected to the Internet for Continue on PC to work.. All you need is an Android phone and a Windows 10 laptop or ... iPhone XS: Should you upgrade? ... The new feature simply named Calls is part of the Your Phone app. ... Android 10 is out now, so most current phones should work.) ... device connect with your PC, then tap Continue and finally tap Done. 9.. A couple of days ago Microsoft enabled a feature that lets Android ... Hey #WindowsInsiders 'Continue on PC' for iPhone is now available!. Download Continue on PC and enjoy it on your iPhone, iPad, and iPod touch. ... to "Continue now" if you're in front of your PC or "Continue later" if you're on the go! ... already, link your phone and PC with the latest version of Windows 10. ... My opinion is this is tied in with all the other apps that do not work for me that are .... In Windows 10 build 16251 Microsoft added a new feature dubbed ... Now, the "Continue on PC" app for iOS is available from the App Store. ... on how the process works, and from then on you won't need to open the app.. With the Windows 10 Fall Creators Update, you can now forward them to instantly ... searches and articles that you pull up on your iPhone or Android phone? ... the Continue on PC feature for all users on your Windows 10 PC.. Windows 10 Insider Preview testers can easily send web pages from an iPhone to their PC.. This second set of steps is for anyone using an iPhone. Launch a web browser on your phone. In this case, we're using Safari. Navigate to a web page you'd like to continue viewing on your PC. Tap the Share button. Tap More. Tap the switch next to Continue on PC. Tap Done. Tap Continue on PC. Tap Continue now. a7b7e49a19

Sicherheitslucke im Lotus Notes-Updater (8.5 und 9.0) 'Whitey's on the moon': why Apollo 11 looked so different to black America Getting Started with TrueCrypt (to Secure Your Data) Badlapur [2015-OST- iTunes Rip] [M4A-VBR-320KBPS] Tuskegee Airman Carjacked In Detroit, 4 Teens Charged [EXCLUSIVE] WP Link Status Pro – Fix Broken Links Manage Redirections Cubebrush – 3D Printable Model Collection Oct 2018 Allergies will be even more miserable in the future — thanks to global warming polskie media online The Best Microsoft Surface Pro Deals and Bundles for March 2020